### Schreib-Wettbewerb! Gewinne tolle Preise.

# MOBILITÄTSTAG GRENCHEN

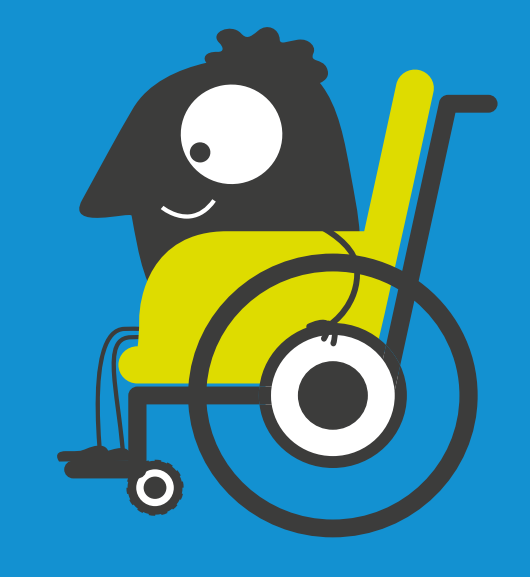

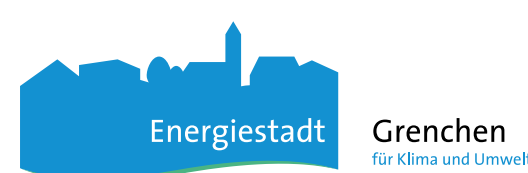

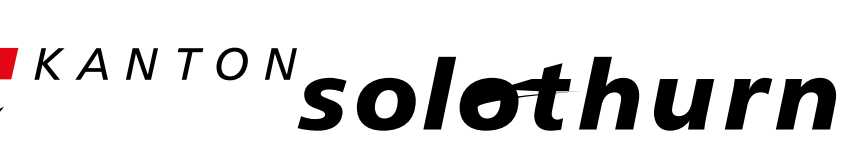

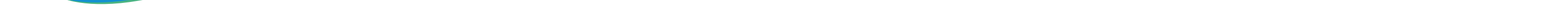

## Freitag 9. September 2022, 8 – 12 Uhr, Zytplatz, Bettlachstrasse 8

## Schulprogramm für den Zyklus 2

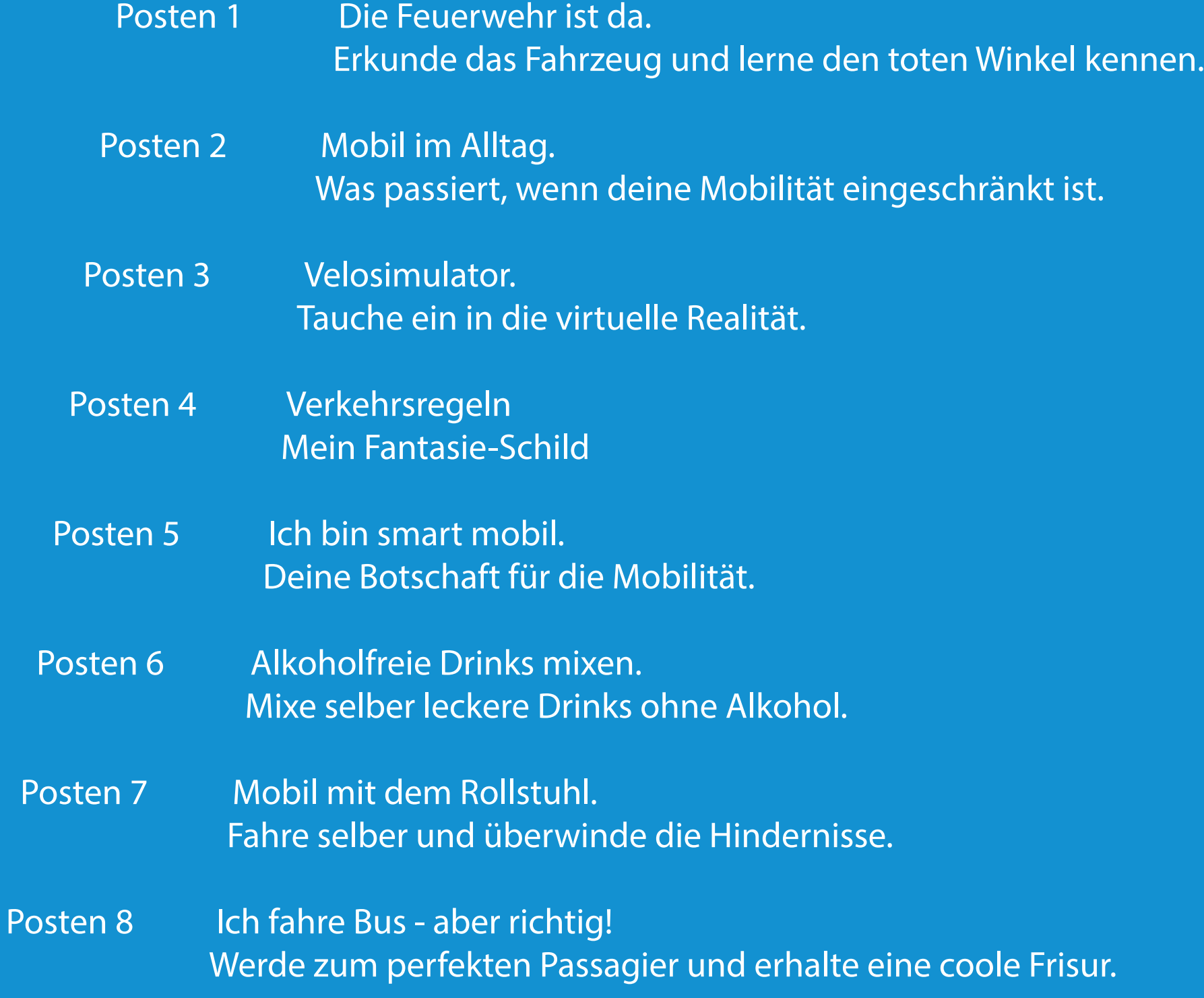

## *CLEVER UNTERWEGS*

![](_page_0_Picture_0.jpeg)

www.so-mobil.ch

# MOBILITÄTSTAG GRENCHEN

## Freitag 9. September 2022, 8 – 12 Uhr, Zytplatz, Bettlachstrasse 8

## Schulprogramm Ablauf

Auswahl eines Zeitfensters von einer Stunde (60 Minuten). Die Schüler abslovieren in 4 Gruppen jeweils 4 der 8 Posten. (bitte Klasse bereits vor dem Anlass einteilen)

Mögliche Zeitfenster 8 – 9 Uhr / 9 – 10 Uhr / 10 – 11 Uhr / 11 – 12 Uhr

Bitte planen Sie für die Ankunft und die Abreise genügend Zeit ein.

#### *SCHREIB-WETTBEWERB*

Nach dem Besuch des Mobilitätstags können die SuS einen kleinen Aufsatz (ca. 1'500 - 2'000 Zeichen) zum Thema Mobilität verfassen. Die besten Aufsätze gewinnen einen kleinen Überraschungspreis und werden veröffentlicht.

### *FOTOS*

Am Posten von so!mobil und am ganzen Mobilitätstag machen wir von den Kindern Fotos, die wir gerne für Medienberichte, auf unserer Website, Facebook und Instagram nutzen möchten. Bitte klären Sie das mit den Eltern ab und teilen Sie die Gruppen so ein, dass die Kinder zusammen in einer Gruppe sind, die nicht fotografiert werden dürfen.

### *ANMELDUNG*

unter [info@so-mobil.ch](mailto:info%40so-mobil.ch?subject=) - Bitte bei der Anmeldung das gewünschte Zeitfenster angeben.

![](_page_1_Picture_15.jpeg)

![](_page_1_Figure_16.jpeg)

![](_page_1_Picture_17.jpeg)

![](_page_1_Picture_18.jpeg)

![](_page_1_Picture_19.jpeg)

## *CLEVER UNTERWEGS*

![](_page_1_Picture_0.jpeg)

www.so-mobil.ch